## **Vigtig information omkring DP1/DP2 mapning**

### **Materialetabel**

Som en del af transformationskomponenten vil der ligge en fastfrosset version af hver myndigheds Materialetabel, som bruges til f.eks. at påsætte adviseringstekster, titel på meddelelserne, om de er besvarbare og lign. Det fremgår af vores bud på mapning, hvornår vi påtænker at trække på data i materialetabellerne.

### **Kontakstruktur/kontakhiearki**

Som en del af hver myndigheds kontakstruktur i NgDP er det anbefalingen, at der oprettes en mapningstabel mellem det nuværende kontakthieraki og den nye kontaktstruktur, dvs. fra PostkasseID og EmneID til ContactPointID. Årsagen er, at så længe der sendes i de gamle formater, vil der være meddelelser med dybe links som peger på postkasser i det gamle hierarki og tillige dybe links på hjemmesider, som det kan tage noget tid at få opdateret. Disse tabeller vil der også blive trukket på i transformationskomponenten. Hvis der ikke findes en mapning mellem en myndigheds kontakthierarki og kontaktstruktur, vil besvarelserne blive sendt til myndighedens default postkasse.

#### **Transformed**

I MessageCode i MeMo indsættes værdien *transformed,* således at I som modtager kan se, at denne meddelelse ikke er en oprindelig MeMo, og derfor ikke nødvendigvis er ligeså rigt opmærket. Tilsvarende sætter vi værdien *transformed* i notefeltet i Replydata, hvis der er tale om en besvarbar meddelelse.

I mapningstabellen fremgår navnet på feltet i MeMo og det pågældende felt i DP1/DP2, som der mappes til. Hvis der står N/A anført indikerer det, at elementet ikke findes i DP formatet.

#### **Technical documents**

Den oprindelige DP XML meddelelse lægges med som et vedhæftet Technical Document. Reelt bliver det meste mappet til MeMo, men fx materialeID og Filstørrelse gør ikke. I mapningstabellen er der pt. lagt op til at lægge det ved.

Hvis der er filer med reserverede navne vedhæftet dvs. Attention.xml, Sagdokument.xml og DKALafsender metadata.xml transformeres de til hver sit Technical document og vedlægges MeMo.

Indholdet i Sagdokument.xml og DKALafsender metadata.xml mappes ikke til MeMo felter, da vi ikke kan være sikre på struktur og indhold. Det betyder, at DKALafsender metadata.xml, i modsætning til i den nuværende digitale post-løsning, *ikke* kommer med retur ved et evt. besvarelse.

# **Mapning DP1/DP2 til MeMo**

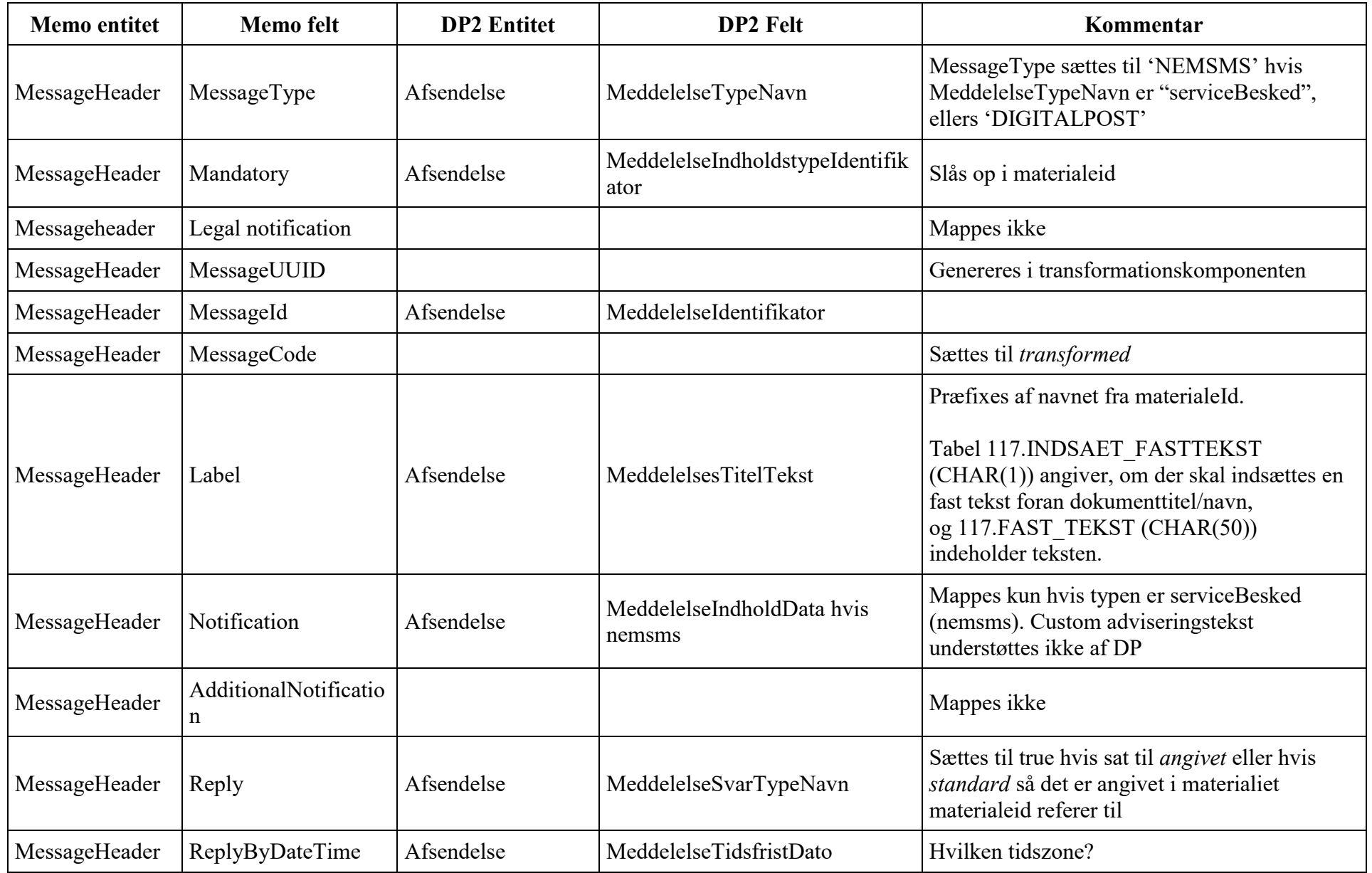

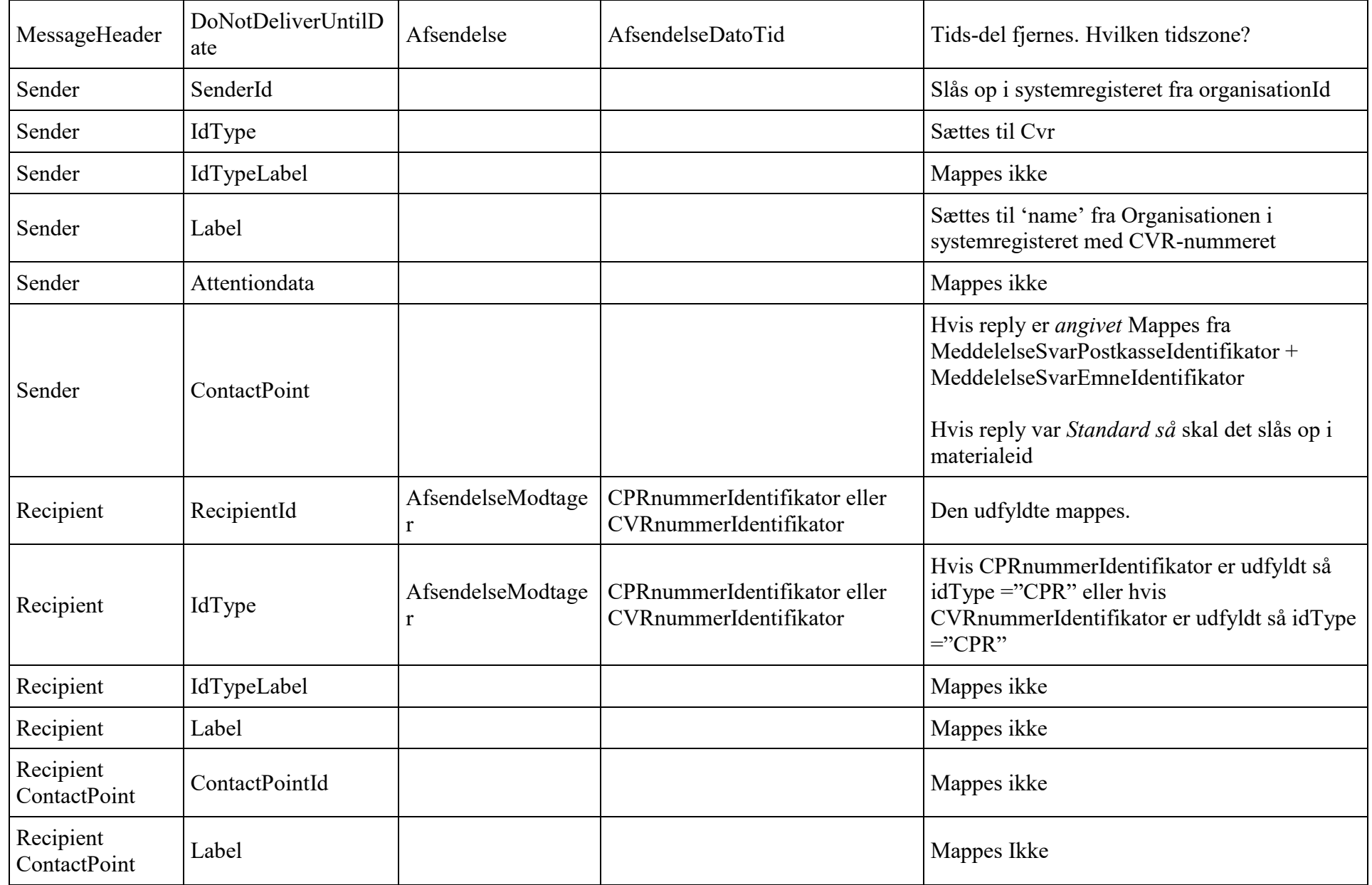

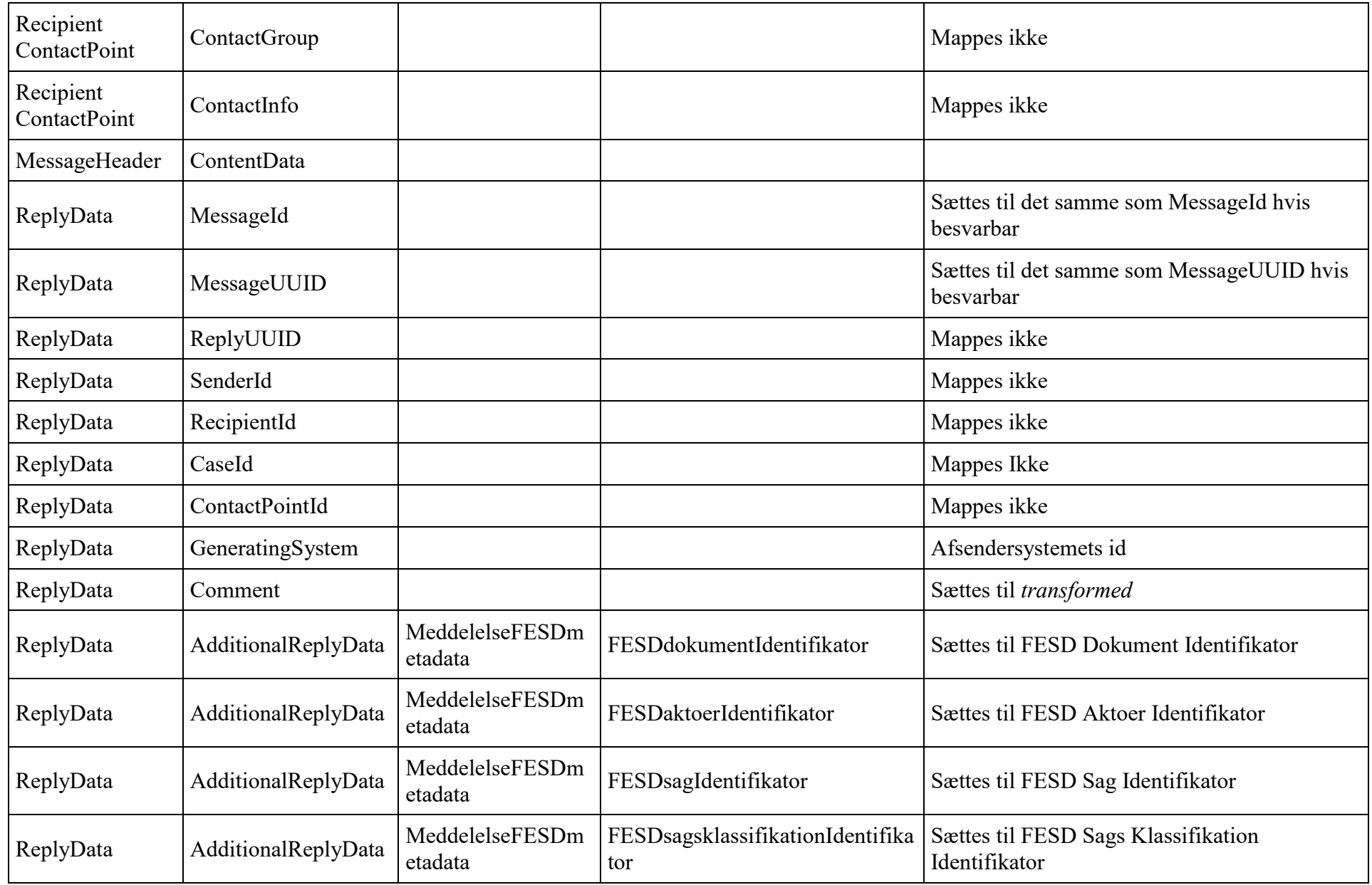

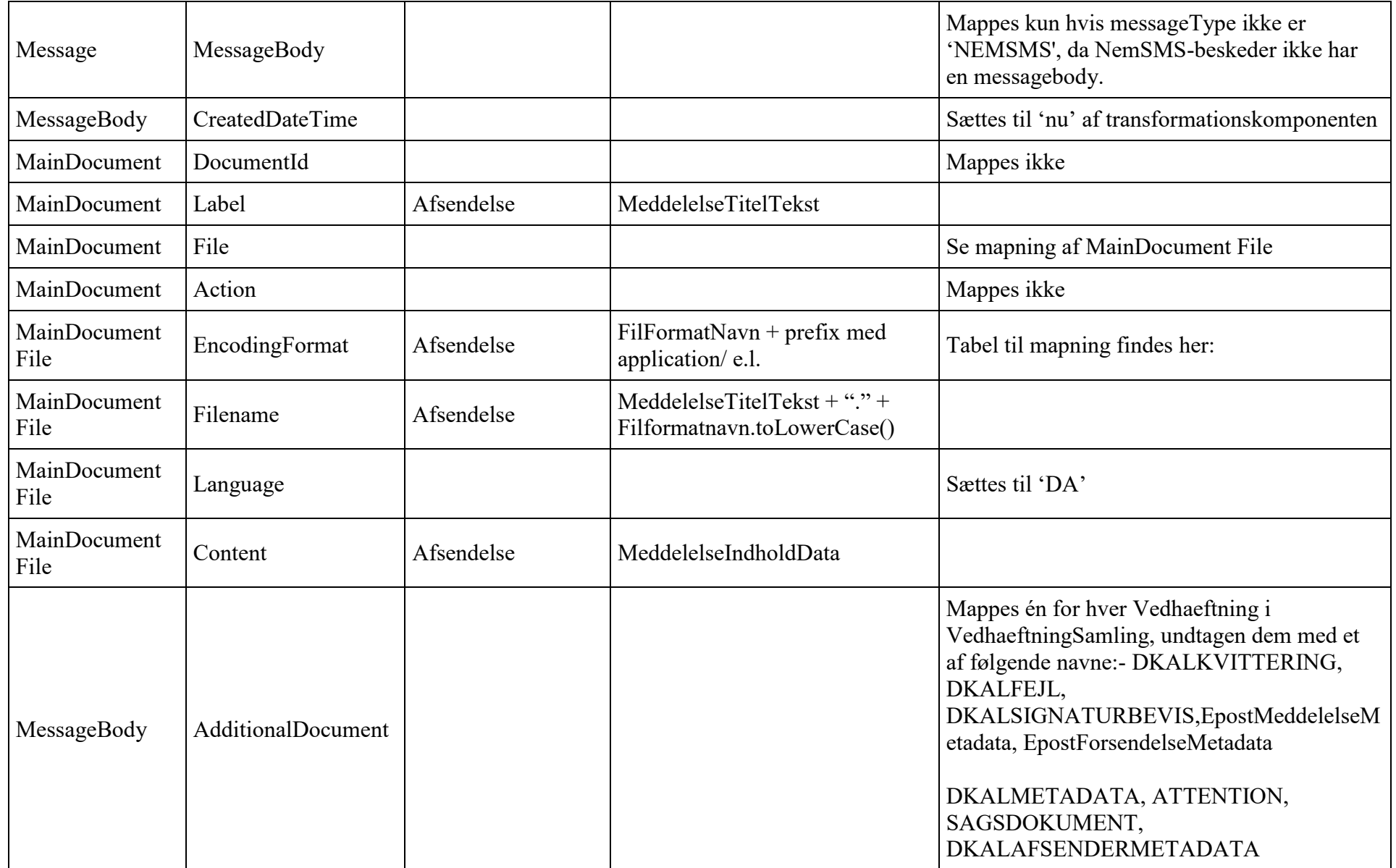

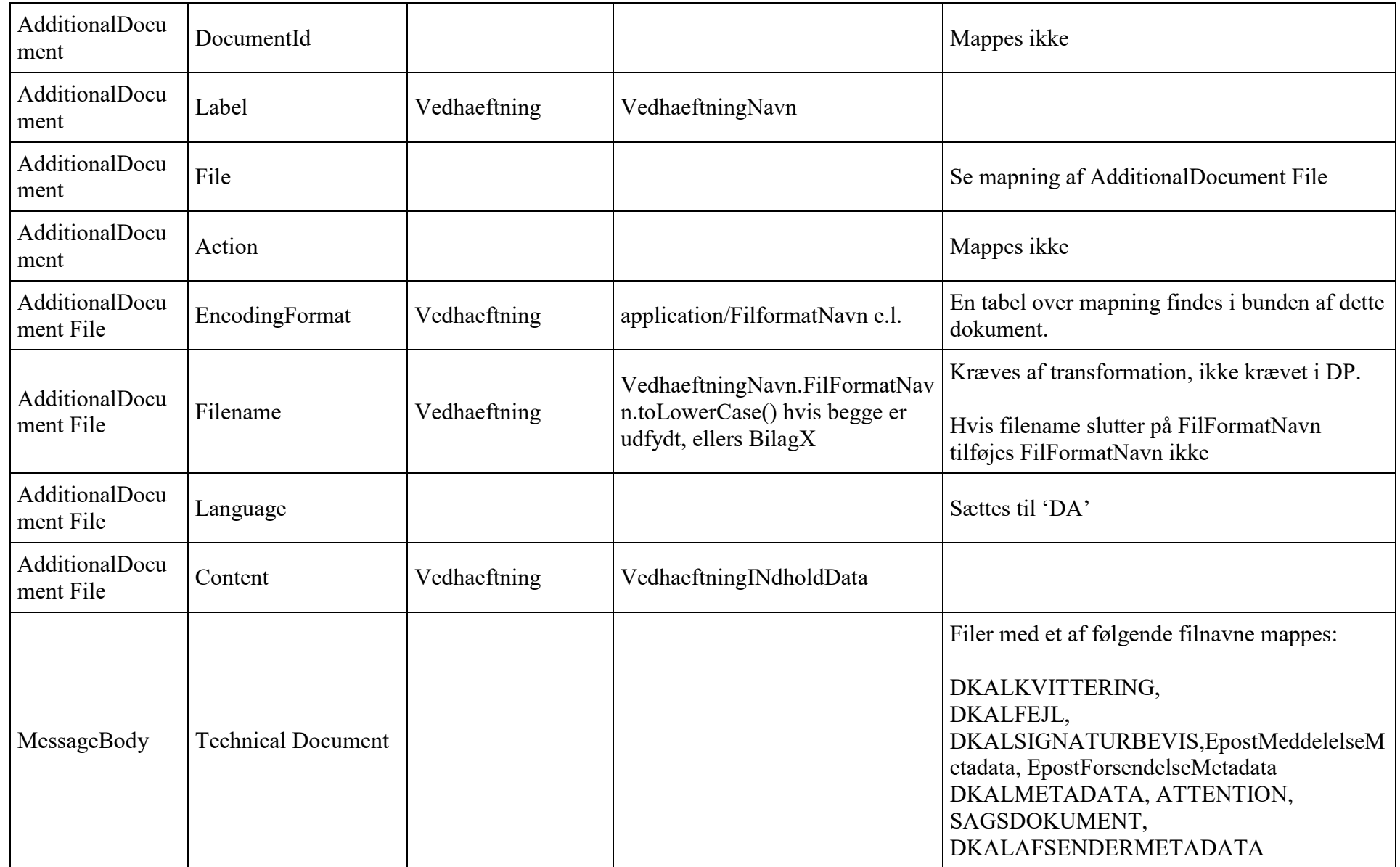

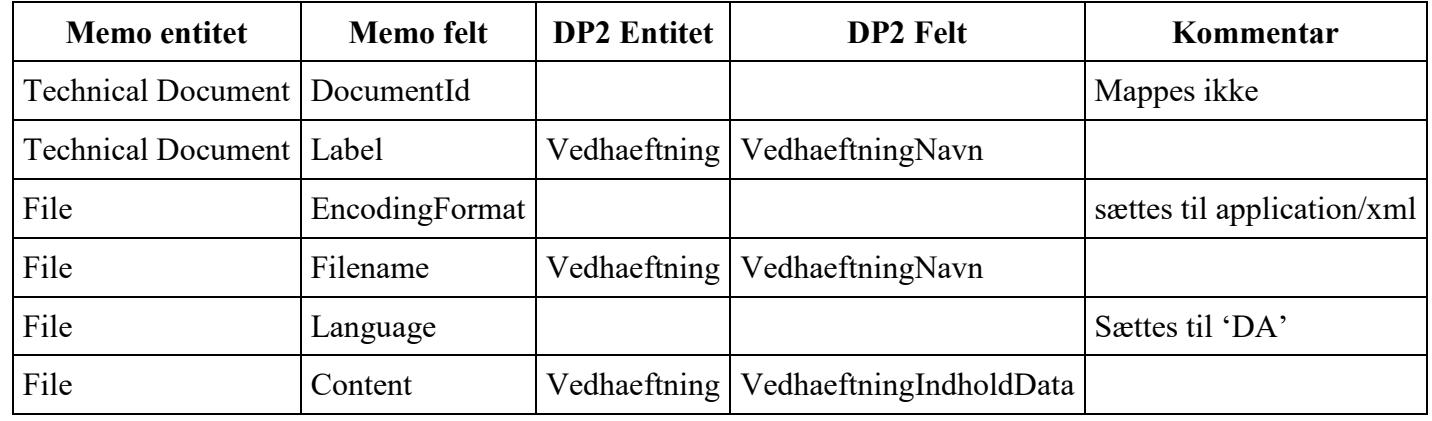

# **Mapning af DP1/DP2 original til Technical Document**

# **Mapning af filtyper**

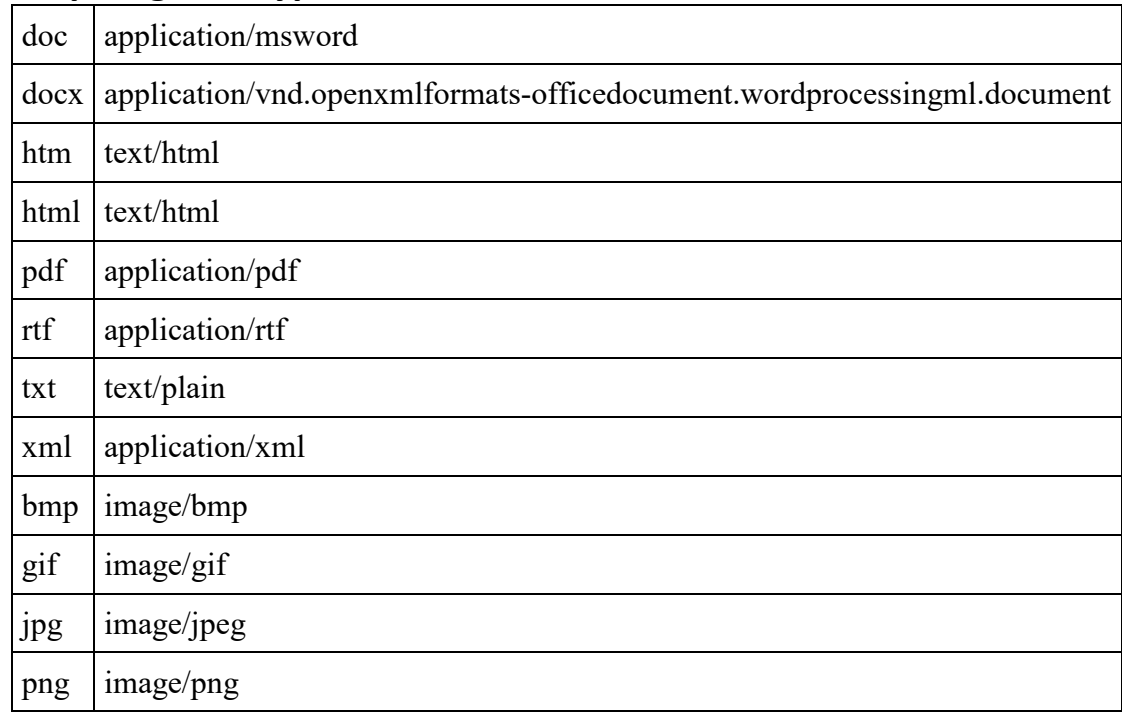

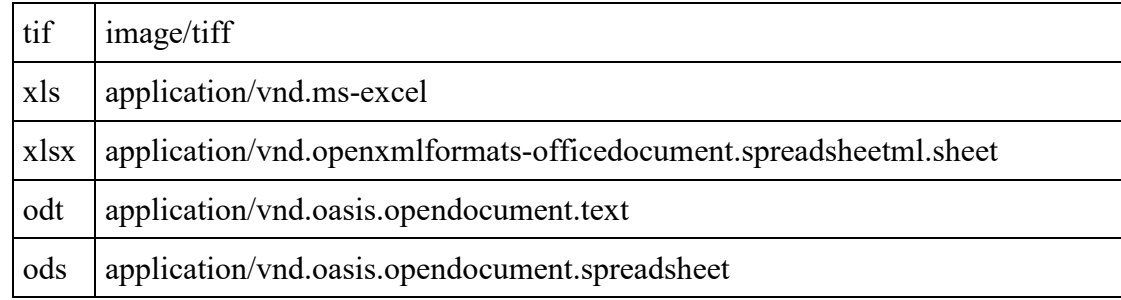

## **Attention.xml**

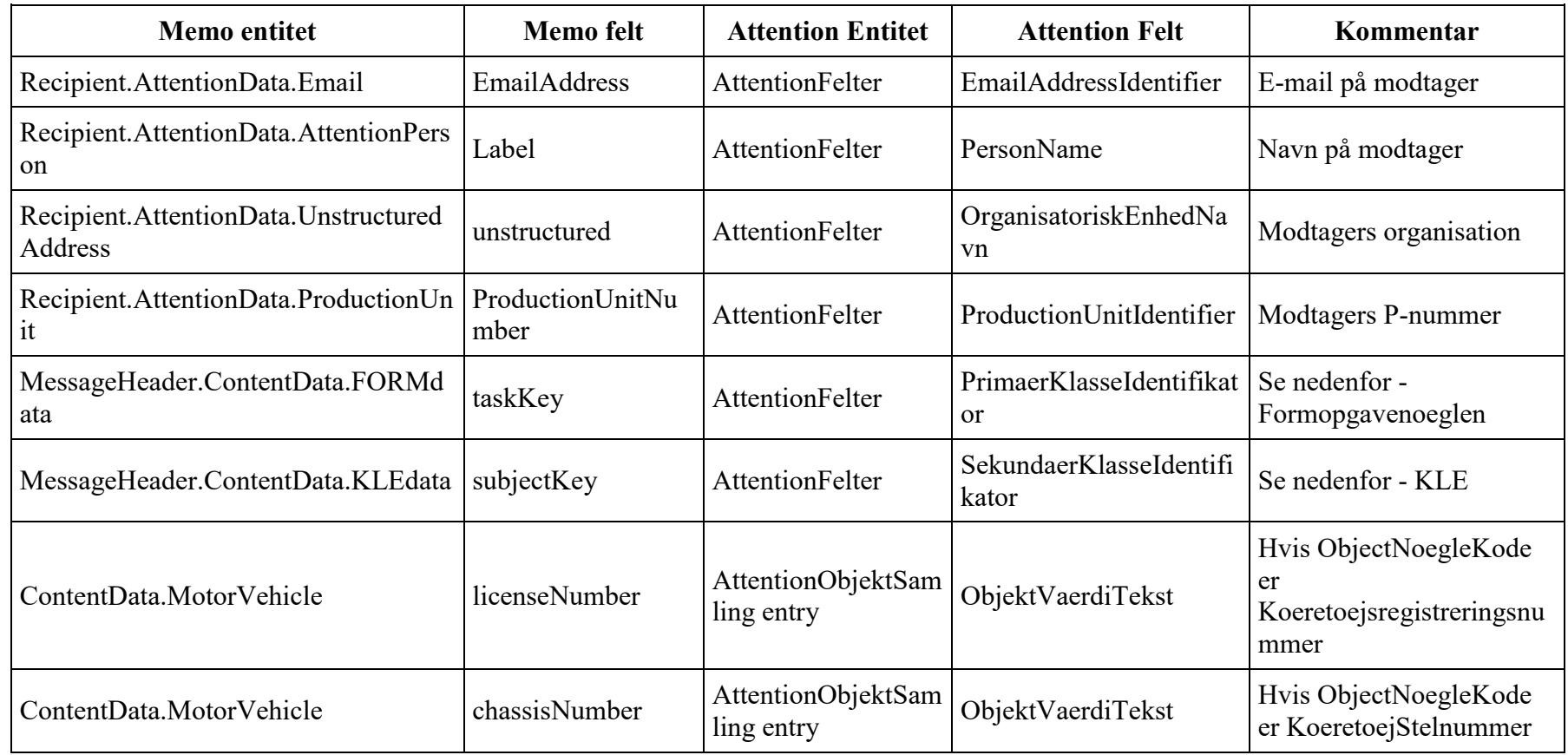

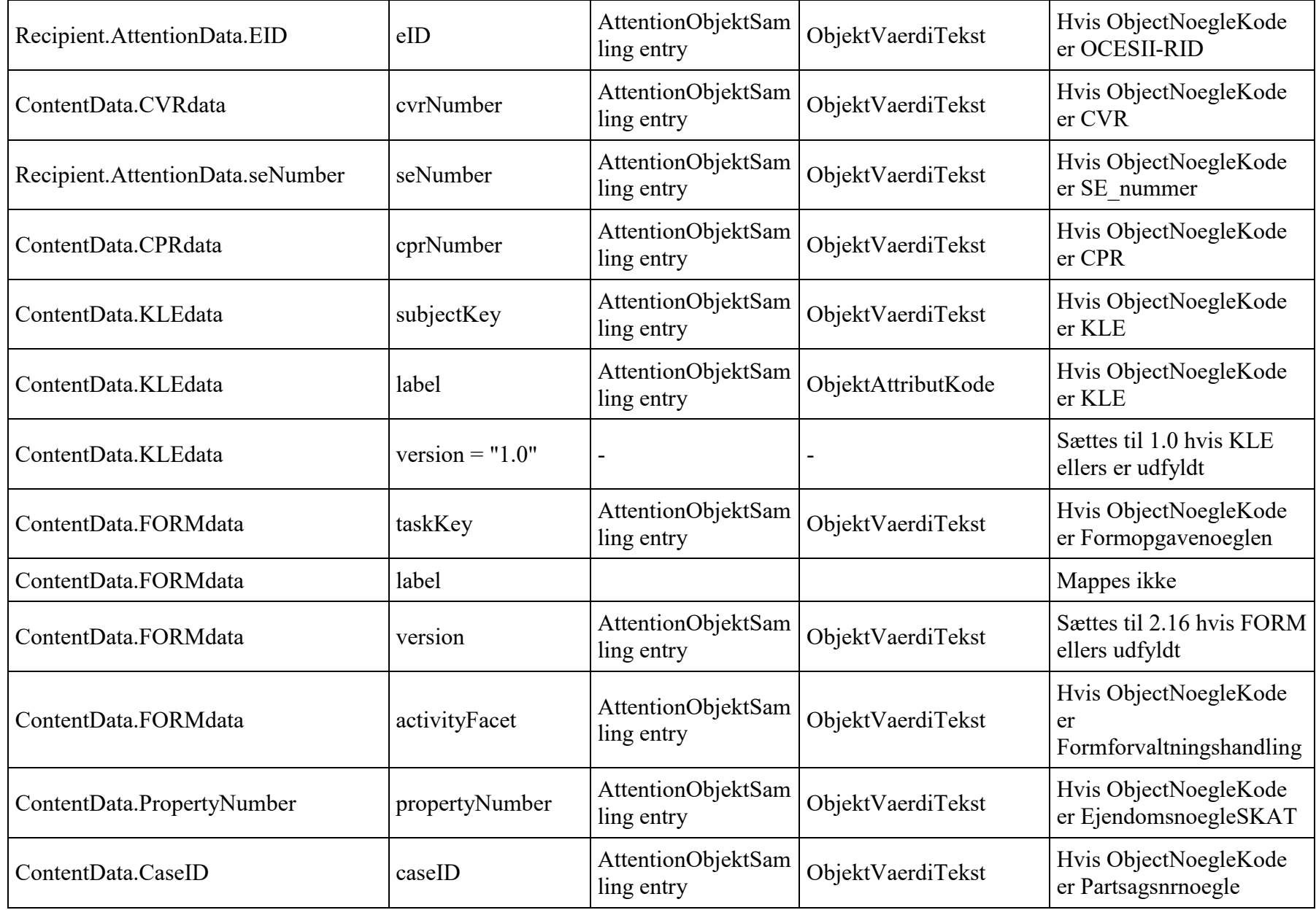

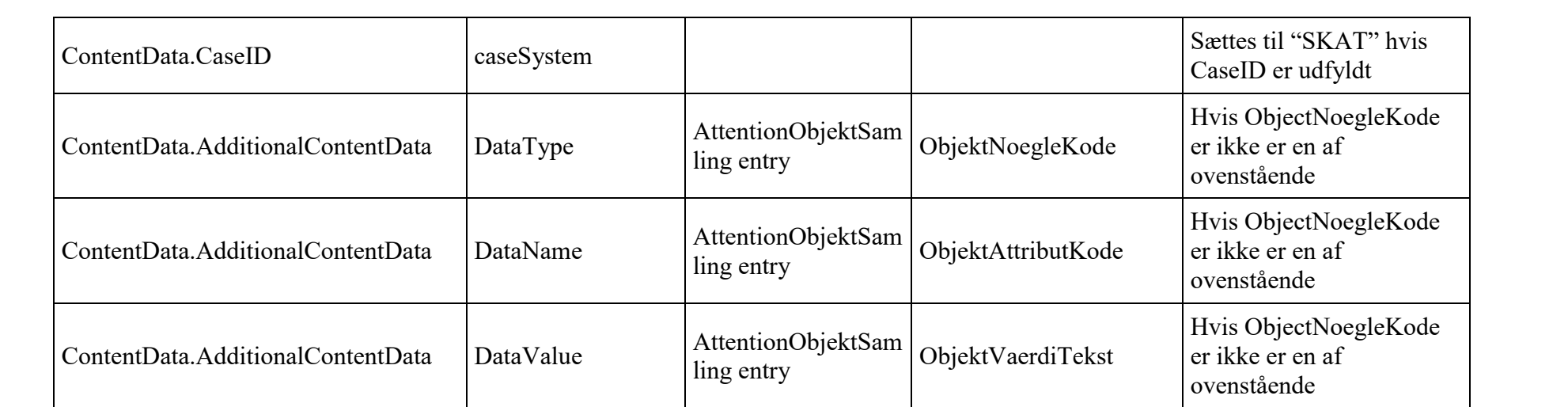